# 4EE11 – Project Programmeren voor W

College 1, 2008–2009, Blok D Tom Verhoeff, Software Engineering & Technology, TU/e

#### Betrokkenen

- Circa 100 deelnemers (W, 3e-jaars)
- Joris Remmers (W)
- Patrick Anderson (W)
- Tom Verhoeff (Inf)
- Technische adviseurs (W)
- Studentassistenten (Inf)

#### Motivatie

- Problemen voor jezelf oplossen met de computer (projecten, afstuderen, aio, etc.), i.p.v. "met de hand doen"
- De meeste producten bevatten software, of ontwikkeling ervan vereist specialistische maatsoftware
- Veelal niet zelf programmeren, maar wel weten wat er speelt uit eigen ervaring

## Software is anders

- Niet fysiek
- Kneedbaar (voor- en nadeel)
- Vergt m.n. intellectuele arbeid
- Onvolledig (vereist computerhardware)
- Goedkoop te reproduceren
- Slijt niet (maar …)
- Makkelijk om ononderhoudbare producten te maken

### Software is niet anders

- 1. Beslissen of software helpt (*business case*)
- 2. Eisen en domein kennen (*requirements*)
- 3. Ontwerp bedenken, vastleggen, evalueren
- 4. Product realiseren (*coding*)
- 5. Gebruiken, onderhouden, afvoeren
- Controleren (op vele momenten/manieren)

## Wat komt aan bod

- Programmeerconcepten en -jargon
- Programmeertaal
- Programmeergereedschap
- Programmeergewoonten (*best practices*)
- Programmeermethoden en -technieken

# Opzet

- In koppels
- Eigen laptop met wat extra software
- Een algemene opgave
- Eén probleem met werktuigbouwkundige achtergrond "oplossen" met de computer
- Veel zelf uitzoeken en doen
- Inleveren via [peach.win.tue.nl](http://www.win.tue.nl/~wstomv/)

# Programmeertaal

- Syntax: vormleer, wat mag je opschrijven, komt heel precies
- Semantiek: betekenisleer, wat betekent het, dit kan soms lastig te begrijpen zijn
- **Pragmatiek:** hoe wordt het in de praktijk gebruikt, vele oplossingen voor hetzelfde probleem, welke heeft voorkeur
- Documentatie raadplegen

## Concepten

- Abstracte automaat
- (systeem)toestand in (data)variabelen en "opdrachtaanwijzer"
- **toestandsverandering via opdrachten** 
	- data inlezen/uitvoeren
	- nieuwe waarde toekennen aan variabele
	- selectief/herhaald opdrachten uitvoeren

# Een C programma

```
#include <stdio.h>
int main(void) {
int n;
scanf("%d",&n);
for(int i=1; i<=10; ++i) printf("%d\n",i*n);
return 0;
}
```
- Wat doet dit programma?
- •Waar zit 'm dat in?
- Hoe leesbaar is dit?
- Hoe kan het beter?

## Standaard geraamte

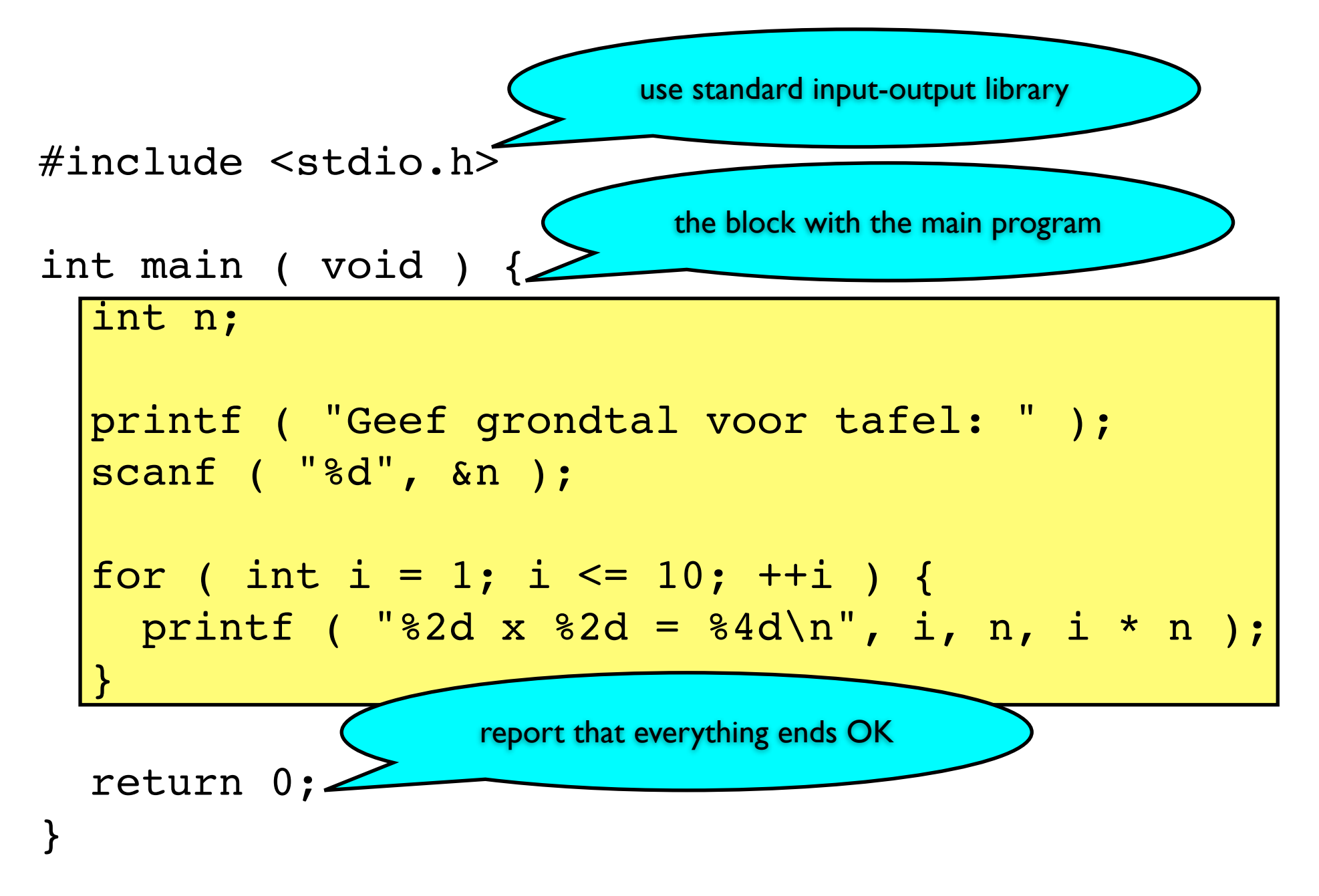

#### Betekenis

```
#include <stdio.h>
```

```
int main ( void ) {
   int n; // declareer integer variabele genaamd n
```

```
 printf ( "Geef grondtal voor tafel: " ); // druk af
 scanf ( "%d", &n ); // lees invoerwaarde voor n
```

```
for ( int i = 1; i <= 10; ++i ) { // herhaal 10 keer
  printf ( "82d \times 82d = 84d \n\frac{n}{n} i, n, i * n );
 }
 return 0;
                   format string
                                              formule
```
}

# Nog beter

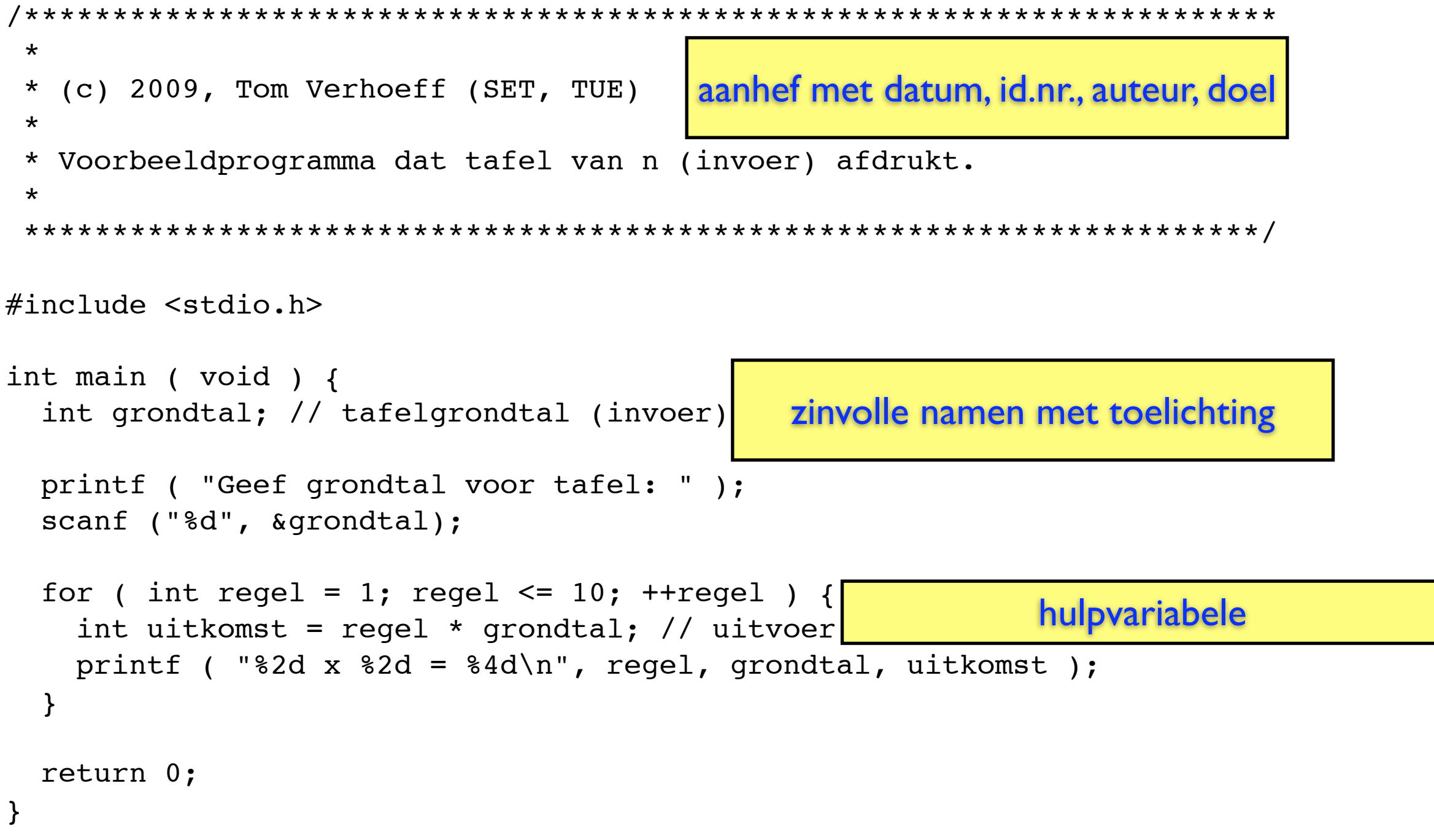

### In FORTRAN95

```
PROGRAM tafelgenerator
```

```
! (c) 2009, Tom Verhoeff (SET, TUE)
!
! Voorbeeldprogramma dat tafel van n (invoer) afdrukt.
INTEGER :: n ! tafelgrondtal (invoer)
INTEGER :: i ! doorloopt regels van tafel
WRITE (*,*) 'Geef grondtal voor tafel: '
READ (*, *) n
DO i = 1, 10 WRITE (*,100) i, n, i * n
   100 FORMAT (I2, ' x ', I2, ' = ', I4)
END DO
```

```
STOP
END PROGRAM tafelgenerator
```
# Nog beter

```
INTEGER :: grondtal ! voor tafel (invoer)
INTEGER :: regel | doorloopt regels van tafel
INTEGER :: uitkomst ! product (uitvoer)
WRITE (*,*) 'Geef grondtal voor tafel: '
READ (*,*) grondtal
DO regel = 1, 10 uitkomst = regel * grondtal
   WRITE (*,100) regel, grondtal, uitkomst
   100 FORMAT (I2, ' x ', I2, ' = ', I4)
END DO
```
## Programmatekst is communicatiemiddel

- Legt vast hoe automaat zich moet gedragen
- Moet door andere mensen begrepen kunnen worden, m.n. ter controle

#### Taalelementen

- Sleutelwoorden
- Symbolen (één of meer tekens): != voor ≠
- **Wit: inspringen, spatiëring, nieuwe regel**
- Commentaar
- Namen (identifiers): case sensitive
- Letterlijke waarden (getallen, strings)

# Omgaan met data

- **Variabele:** heeft op elk moment één waarde
- Type: bepaalt verzameling mogelijk waarden
- Constante: waarde is onveranderbaar
- Declaratie: introduceert variabele met type
- **Expressie**, uitdrukking: formule opgebouwd uit letterlijke waarden, variabelen, constanten, operaties, functies, haakjes

# Standaard types, values

- bool, int, float, double, char
- true, false

- LOGICAL, INTEGER, REAL, CHARACTER
- .TRUE., .FALSE.

## Basisopdrachten

- Toekenning: wijzigt waarde van variabele
- **Inlezen: geeft waarde aan variabele**
- Wegschrijven: evalueert formule
- Selectie: keuze uit één of meer opdrachten
- Herhaling: vast of variabel aantal keer
- **Samenstelling:** rij opdrachten als één blok

## Toekenning

- Wijzigt waarde van variabele o.g.v. formule
- *variabele* = *formule*; // C
- *variabele* = *formule* ! Fortran
- Vertrouw er niet op dat een variabele na declaratie vanzelf een goede waarde heeft! Initialiseer variabelen expliciet.
- $\bullet$   $i = i + 1$ ; // i rechts betreft 'oude' waarde

#### Inlezen

- Van stdin (standaard invoer) of file
- Er is een type-afhankelijke conversie nodig van tekst naar waarde uit het type
- scanf ( *format\_string*, & *variabele*, … ); // C
- READ (\*,\*) *variabele*, … ! Fortran

# Wegschrijven

- Naar stdout (standaard uitvoer) of file
- Er is een type-afhankelijke conversie nodig van waarde uit het type naar tekst
- Formattering is te sturen
- printf ( *format\_string*, *formule*, … ); // C
- WRITE (\*,\*) *formule* ! Fortran

#### Selectie

```
if ( conditie ) {
   opdrachten
}
if ( conditie_A ) {
   opdrachten_1
} else { // conditie_A geldt niet
   opdrachten_2
}
if ( conditie_A ) {
  opdrachten_1
} else if ( conditie_B ) { // conditie_A geldt niet, conditie_B wel
   opdrachten_2
} else { // conditie_A en conditie_B gelden beide niet
   opdrachten_3
}
if ( conditie_B ) {
   opdrachten_2
} else if ( conditie_A ) { // conditie_B geldt niet, conditie_A wel
   opdrachten_1
} else { // conditie_A en conditie_B gelden beide niet
   opdrachten_3
}
```
#### Selectie

```
if ( conditie_A ) {
   opdrachten_1
} else { // conditie_A geldt niet
   opdrachten_2
}
// versus
if ( conditie_A ) {
   opdrachten_1
} 
if ( ! conditie_A ) {
  opdrachten_2
}
```
#### Selectie

#include <stdbool.h>

```
...
bool conditie; // conditie ...
conditie = formule; // bepaal conditie
if ( conditie ) {
   opdrachten_1
} else { // conditie geldt niet
   opdrachten_2
}
//=======================================
bool v; // ...
if ( conditie ) {
 v = true;} else {
  v = false;
}
versus
v = conditie
```
## Herhaling

```
// vast aantal keer
for ( variabele = formule; stopconditie; opdracht_volgende) {
   opdrachten
}
// nul of meer keer
while ( conditie ) {
   opdrachten
}
// één of meer keer
do {
   opdrachten
} while ( conditie )
```
## C Gereedschap

- Pelles C: [www.smorgasbordet.com/pellesc](http://www.smorgasbordet.com/pellesc)
- **Download & execute:** Setup, 32-bit edition
- poide.exe in Program Files\Pelles C
- **Ingebouwde helpvoorziening**
- Documentatie: [www2.its.strath.ac.uk/courses/c/](http://www.win.tue.nl/~wstomv/)
- Naslag: [www.acm.uiuc.edu/webmonkeys/book/c\\_guide/](http://www.acm.uiuc.edu/webmonkeys/book/c_guide/)

# Fortran gereedschap

- Silverfrost FTN95 [w3.tue.nl/nl/diensten/](http://w3.tue.nl/nl/diensten/dienst_ict/organisatie/groepen/wins/campus_software/salford_fortran/) dienst ict/organisatie/groepen/wins/ [campus\\_software/salford\\_fortran/](http://w3.tue.nl/nl/diensten/dienst_ict/organisatie/groepen/wins/campus_software/salford_fortran/)
- Boek: *Fortran 90/95 for Scientists and Engineers* door Stephen J. Chapman (lenen)

## Werkwijze

- Lees en analyseer het probleem
- **Ontwerp** oplossing
- Edit programmateksten; altijd netjes werken
- Review (nalezen)
- Compile (vertalen, syntaxfouten)
- Build (samenvoegen)
- **Execute** (uitvoeren: test, debug, use)

## Gereedschap (algemeen)

- **IDE:** Integrated Development Environment
- Editor toont/bewerkt programmateksten, liefst met syntax highlighting
- Compiler vertaalt ze naar machinetaal
- Linker voegt alles samen tot executable
- Debugger voert uit met vinger aan de pols

# Omgaan met fouten

- Erkennen dat ze gemaakt worden
- Zoveel mogelijk voorkomen: netjes werken
- Zo snel mogelijk zoeken: detecteren, localiseren, elimineren
- Nalezen en testen
- Debugging: diagnostiseren, localiseren; tijdrovend en onvoorspelbaar proces

### Codeerstandaard

- Opmaak: inspringen, spaties, lege regels
- Aanhef met datum, id.nr., auteurs, doel
- Variabelen bij declaratie toelichten
- Zinvolle namen geven
- Maximaal één opdracht per regel

## Waarom standaarden

- Je maakt zo minder fouten
- Als je ze toch maakt, zie je ze sneller en zijn ze makkelijker te verbeteren
- Als je ze zelf niet kan vinden, dan kunnen anderen beter helpen
- In geval van een rechtzaak sta je sterker

### Soorten fouten

- **Syntaxfouten: compiler detecteert, maar** 
	- feitelijke fout kan elders zitten
	- één fout kan tot meer meldingen leiden
- Run-time fouten, "crash", bijv. delen door 0
- Afwijking van requirements:
	- verkeerde uitkomst
	- verkeerde uitvoerformaat
	- onnauwkeurig, te langzaam

# Veelgemaakte C fouten

- Vergeten of extra puntkomma
- **if** ( $i = 0$ ) i.p.v. **if** ( $i == 0$ )
- geen accolades na **for** ( … ) e.d.

# Projectopdrachten

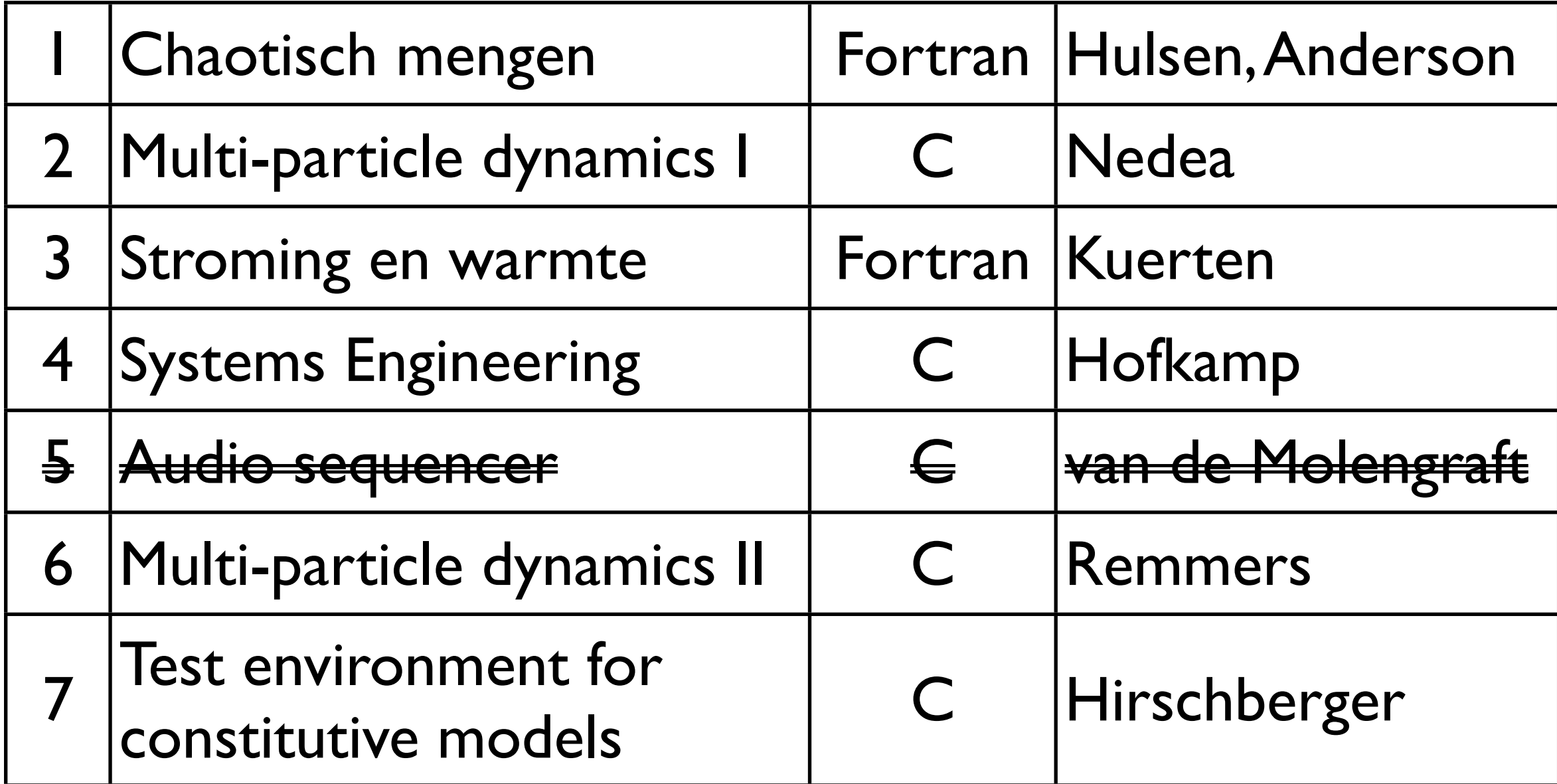

### peach.win.tue.nl

- Registreren (emailadres vereist)
- Aanmelden
- Koppelen aan 4EE11 in juiste cluster
- Werk inzenden als koppel bij juiste opgave
- Werk, terugkoppeling, resultaat inzien